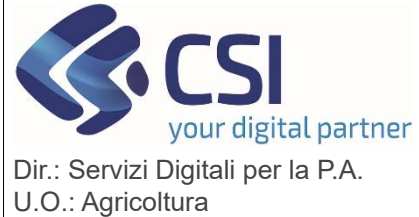

**Sezione** 

**AGEA** 

 $\Box$  $\ddot{\phantom{0}}$ 151671361

 $\theta$ 

 $0,1510$ 

FIORANO CANAVESE (TO)

## Pag. 1 di 2

l≣

### **S.I.A.P. ANAGRAFE AGRICOLA DEL PIEMONTE**

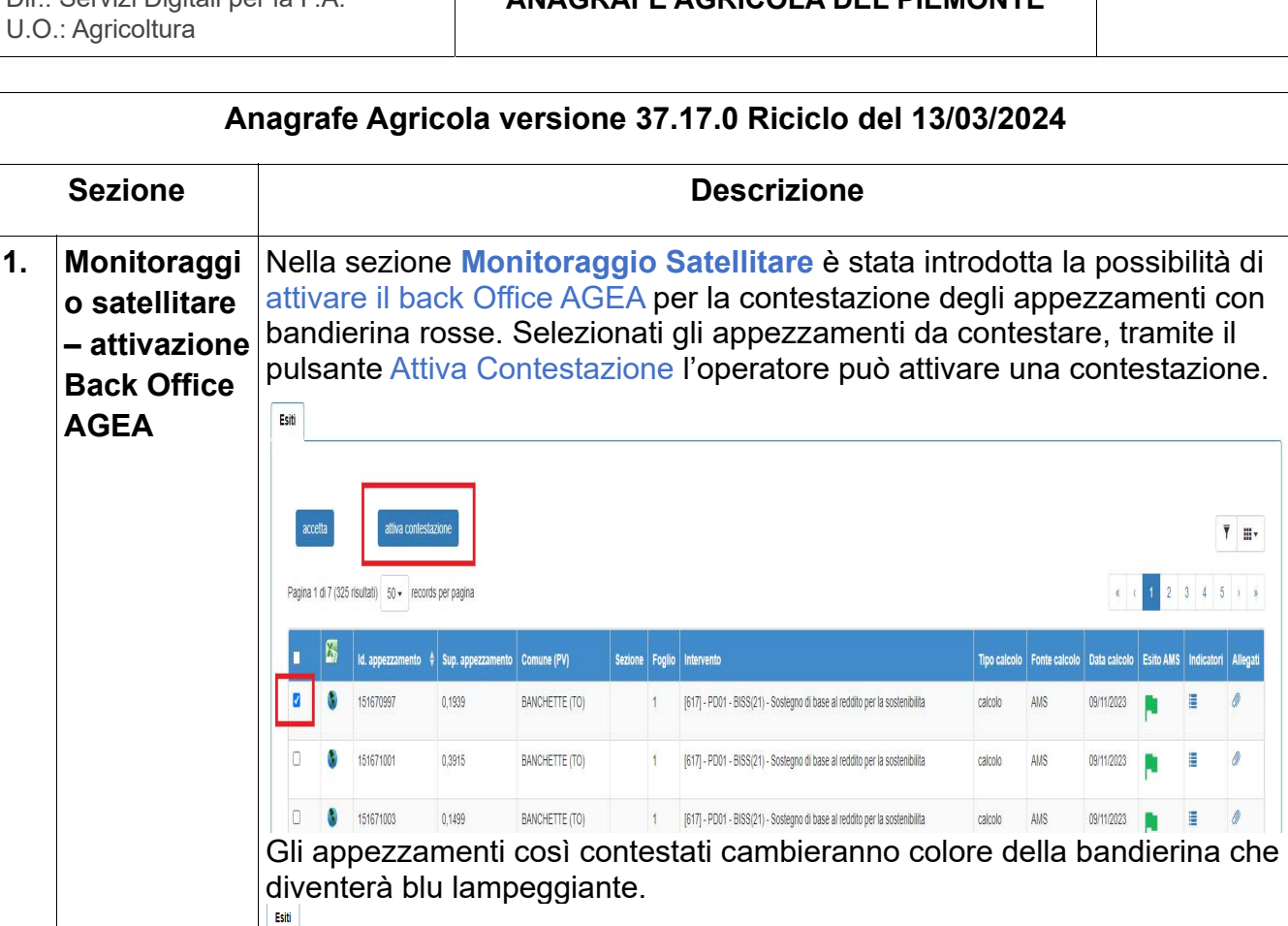

attiva contestazion  $\overline{\mathbf{T}} = \text{Esto} \text{ AMS} \star \quad \mathbf{III} \star$ Pagina 1 di 1 (1 risultati) ß | Id. appezzamento  $\phi$  | Sup. appezzamento | Comune (PV) | Tipo calcolo | Fonte calcolo | Data calcolo | Esito AMS | Indicatori | Allegati Sezione | Foglio | Intervento AMS\_CSV 15/12/2023

15 [617] - PD01 - BISS(21) - Sostegno di base al reddito per la sostenibilita calcolo

Sugli appezzamenti con bandierina blu lampeggiante, tramite la nuova icona della clips è possibile caricare la documentazione probante (formati  $\frac{1}{\epsilon}$ ammessi.pdf e .jpg)

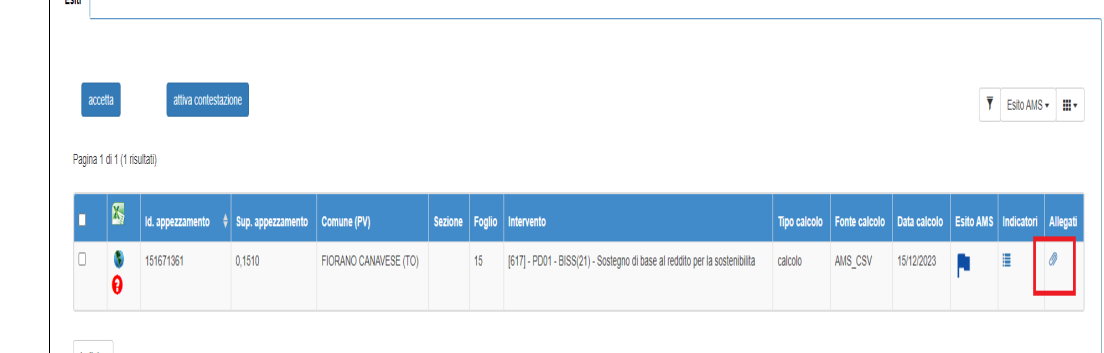

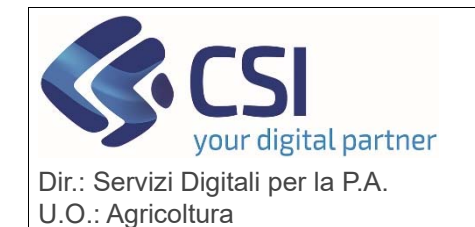

**S.I.A.P.**

# **ANAGRAFE AGRICOLA DEL PIEMONTE**

Si precisa che: La documentazione probante è possibile inserirla solo se il colore della bandierina è di colore blu lampeggiante; Una volta caricati i documenti non vi è alcuna possibilità di eliminarli; Una volta inseriti i documenti, alla conferma, gli stessi verranno inviati al back office di Agea; Una volta effettuato l'upload dei documenti, entrando nell'icona degli allegati è possibile visionare l'elenco dei documenti associati all'appezzamento ed effettuare il download dei documenti inseriti  $\cos$  l'apposita icona  $\Box$ **ALLEGATI** ELENCO ALLEGATI Nome file Data test upload file odf test 04/03/2024 18:03:01 L. test upload file.pdf 05/03/2024 11:25:36 test2 Test ico 05/03/2024 12:31:5 **SERIMENTO NUOVO ALLEGATO** C Pers FA Nel caso in cui un invio verso Agea non vada a buon fine è possibile riprovarlo con l'apposito bottone "INVIO" visibile nella colonna "STATO". Si precisa che il bottone invio si attiva solo se l'aggiornamento verso AGEA ha avuto esito negativo. **ALLEGAT FLENCO ALLEGAT** test\_upload\_file.pdf test 04/03/2024 18:03:01 05/03/2024 12:31:56 Laddove il back office AGEA necessiti di ulteriore documentazione verrà inserita una notifica in Anagrafe visibile all'apertura del Fascicolo

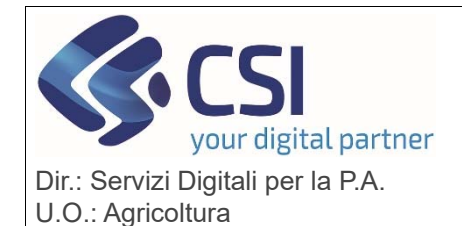

#### **S.I.A.P.**

**ANAGRAFE AGRICOLA DEL PIEMONTE**

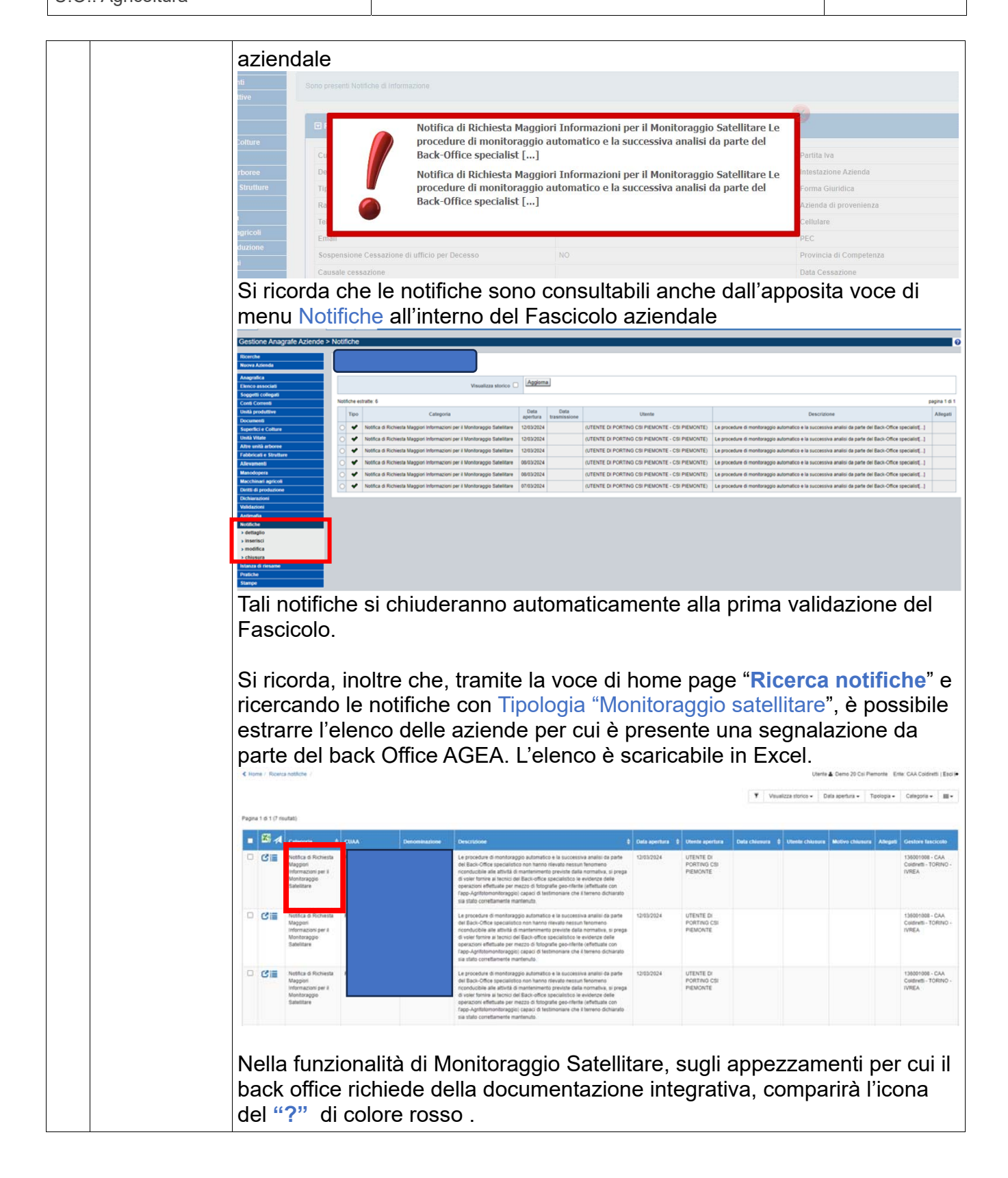

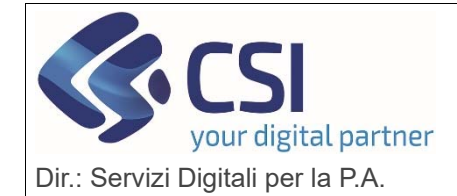

U.O.: Agricoltura

### **S.I.A.P.**

**ANAGRAFE AGRICOLA DEL PIEMONTE**

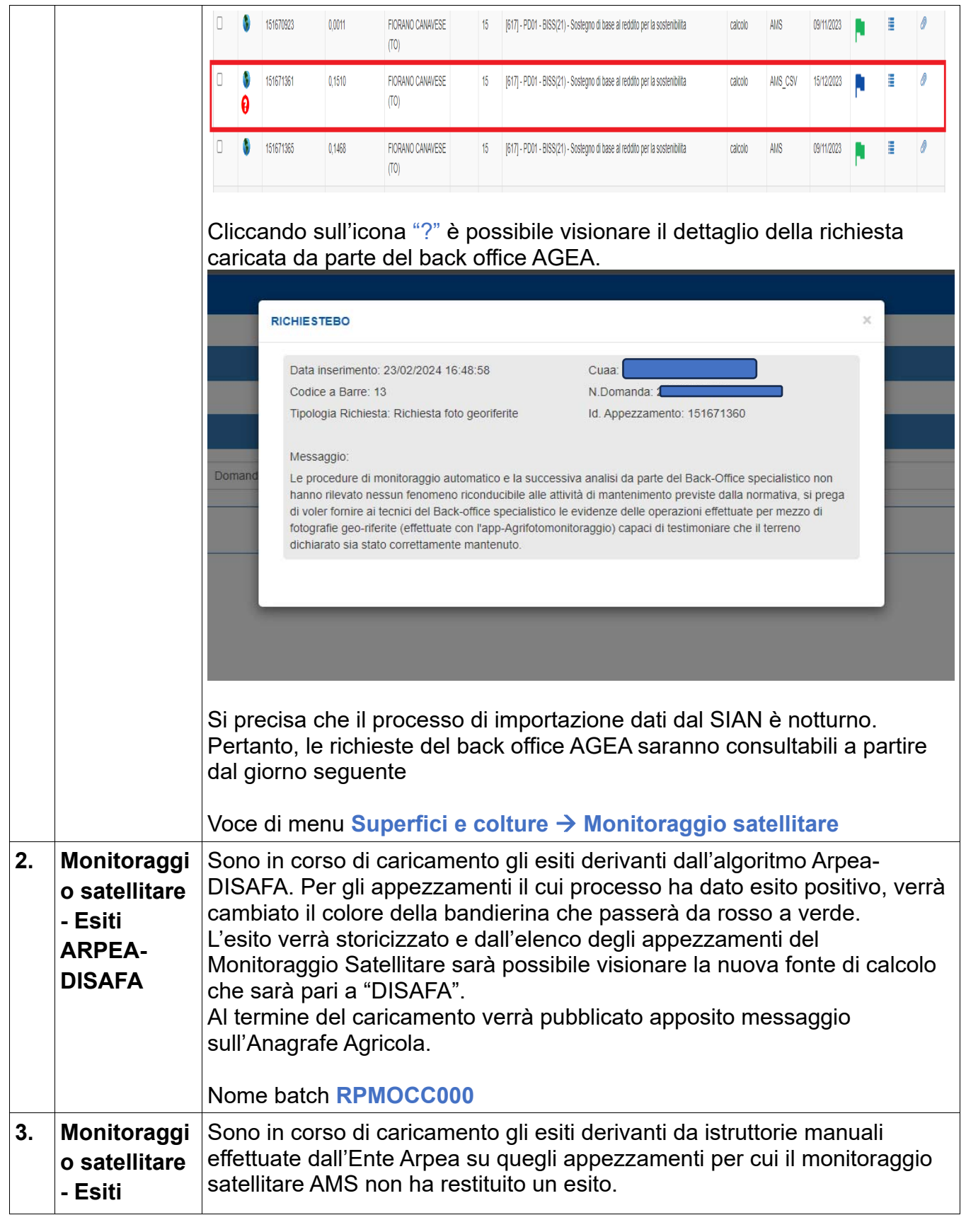

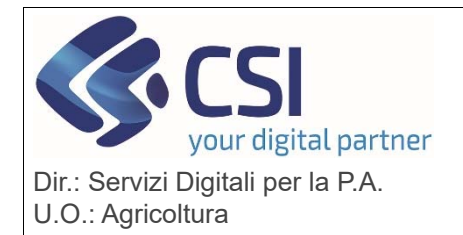

# **S.I.A.P.**

# **ANAGRAFE AGRICOLA DEL PIEMONTE**

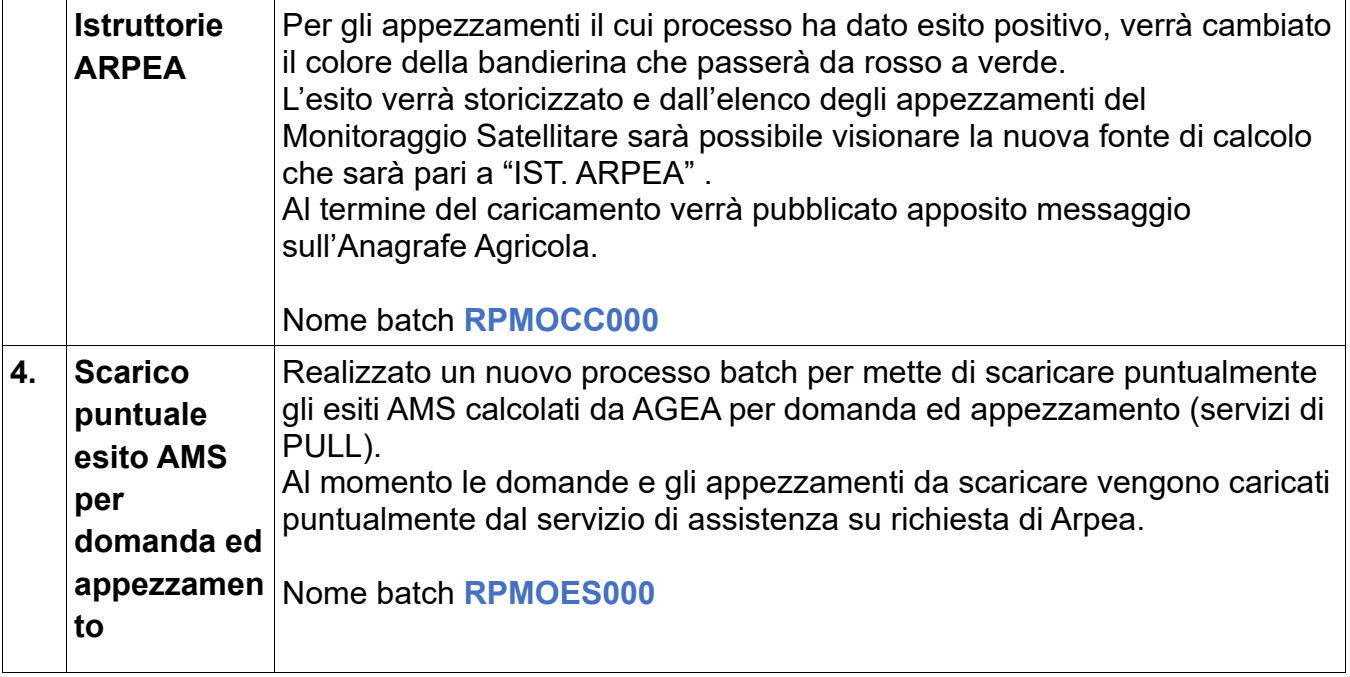